# Package 'StarBioTrek'

October 17, 2020

Type Package

Title StarBioTrek

Version 1.14.0

Date 04-16-2019

Author Claudia Cava, Isabella Castiglioni

Maintainer Claudia Cava <claudia.cava@ibfm.cnr.it>

Depends  $R$  ( $>= 3.3$ )

Imports SpidermiR, graphite, AnnotationDbi, e1071, ROCR, MLmetrics, grDevices, igraph, reshape2, ggplot2

#### Description

This tool StarBioTrek presents some methodologies to measure pathway activity and crosstalk among pathways integrating also the information of network data.

License GPL  $(>= 3)$ 

biocViews GeneRegulation, Network, Pathways, KEGG

Suggests BiocStyle, knitr, rmarkdown, testthat, devtools, roxygen2, qgraph, png, grid

#### VignetteBuilder knitr

LazyData true

URL <https://github.com/claudiacava/StarBioTrek>

BugReports <https://github.com/claudiacava/StarBioTrek/issues>

RoxygenNote 6.1.1

git\_url https://git.bioconductor.org/packages/StarBioTrek

git\_branch RELEASE\_3\_11

git\_last\_commit 4eddfd1

git\_last\_commit\_date 2020-04-27

Date/Publication 2020-10-16

# <span id="page-1-0"></span>R topics documented:

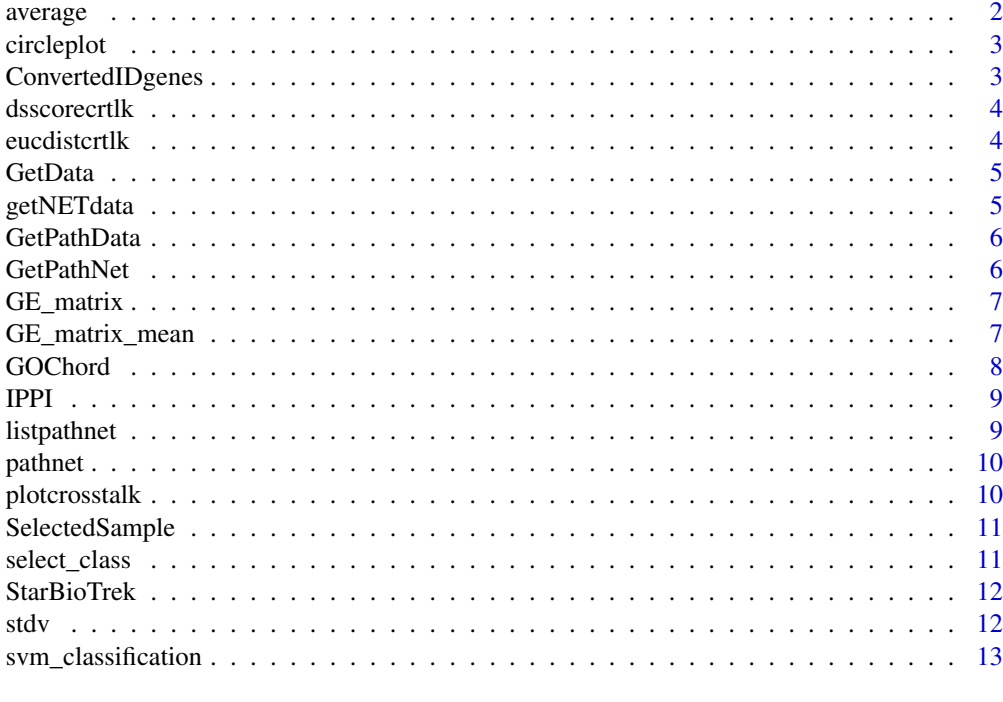

#### **Index** [14](#page-13-0)

average *For TCGA data get human pathway data and creates a matrix with the average of genes for each pathway.*

#### Description

average creates a matrix with a summarized value for each pathway

# Usage

average(pathwayexpsubset)

#### Arguments

pathwayexpsubset list of pathway data

# Value

a matrix value for each pathway

#### Examples

list\_path\_gene<-GE\_matrix(DataMatrix=Data\_CANCER\_normUQ\_fil,genes.by.pathway=pathway[1:50]) score\_mean<-average(pathwayexpsubset=list\_path\_gene)

<span id="page-2-0"></span>

circleplot function takes as input data derived by the function plotcrosstalk and plOt a circle plot.

# Usage

```
circleplot(preplot, scoregene)
```
#### Arguments

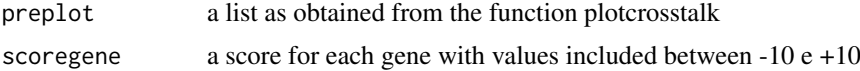

#### Value

a list with correlation matrix and gene set for each gene

# Examples

```
formatplot<-plotcrosstalk(pathway_plot=pathway[1:6],gs_expre=tumo)
score<-runif(length(formatplot[[2]]), min=-10, max=+10)
circleplot(preplot=formatplot,scoregene=score)
```
ConvertedIDgenes *Get interacting genes inside pathways.*

#### Description

GetPathNet creates a list of genes inside the pathways.

# Usage

```
ConvertedIDgenes(path_ALL)
```
#### Arguments

path\_ALL variable. The user can select the variable as obtained by GetData function

#### Value

```
a list of pathways
```
#### Examples

pathway<-ConvertedIDgenes(path\_ALL=path[1:3])

<span id="page-3-0"></span>

dsscorecrtlk creates a matrix with discriminating score for pathways

#### Usage

```
dsscorecrtlk(dataFilt, pathway_exp)
```
#### Arguments

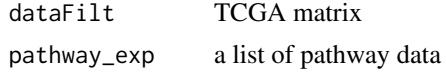

# Value

a matrix value for each pathway

#### Examples

cross\_talk\_st\_dv<-dsscorecrtlk(dataFilt=tumo[,1:2],pathway\_exp=pathway[1:5])

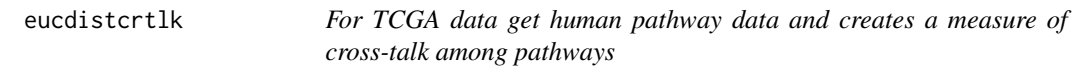

#### Description

eucdistcrtlk creates a matrix with euclidean distance for pairwise pathways

# Usage

eucdistcrtlk(dataFilt, pathway\_exp)

# Arguments

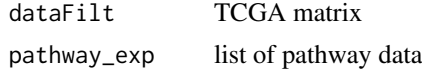

#### Value

a matrix value for each pathway

```
score_euc_dista_t<-eucdistcrtlk(dataFilt=tumo[,1:2],pathway_exp=pathway[1:5])
```
<span id="page-4-0"></span>

GetData creates a list with genes inside the pathways.

# Usage

```
GetData(species, pathwaydb)
```
#### Arguments

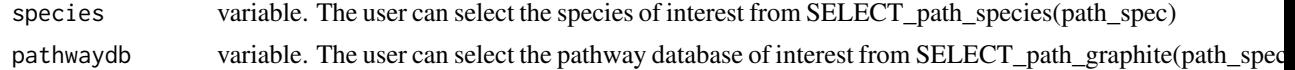

# Value

a list of pathways

# Examples

```
## Not run:
species="hsapiens"
pathwaydb="pharmgkb"
path<-GetData(species,pathwaydb)
## End(Not run)
```
getNETdata *Get network data from GeneMania.*

# Description

getNETdata creates a data frame with network data. Network category can be filtered among: physical interactions, co-localization, genetic interactions and shared protein domain.

#### Usage

```
getNETdata(network, organismID = NULL)
```
#### Arguments

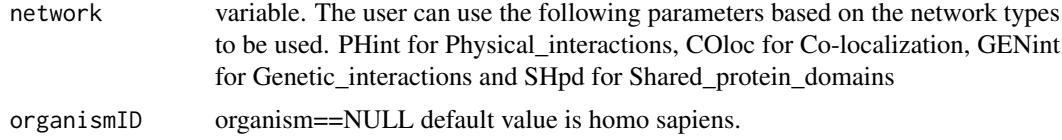

# Value

list with gene-gene (or protein-protein interactions)

# Examples

```
## Not run:
organismID="Saccharomyces_cerevisiae"
netw<-getNETdata(network="SHpd",organismID)
## End(Not run)
```
GetPathData *Get genes inside pathways.*

# Description

GetPathData creates a list of genes inside the pathways.

# Usage

GetPathData(path\_ALL)

#### Arguments

path\_ALL variable. The user can select the variable as obtained by GetData function

#### Value

a list of pathways

#### Examples

pathway\_ALL\_GENE<-GetPathData(path\_ALL=path[1:3])

GetPathNet *Get interacting genes inside pathways.*

#### Description

GetPathNet creates a list of genes inside the pathways.

#### Usage

```
GetPathNet(path_ALL)
```
#### Arguments

path\_ALL variable. The user can select the variable as obtained by GetData function

# Value

a list of pathways

#### Examples

pathway\_net<-GetPathNet(path\_ALL=path[1:3])

<span id="page-5-0"></span>

<span id="page-6-0"></span>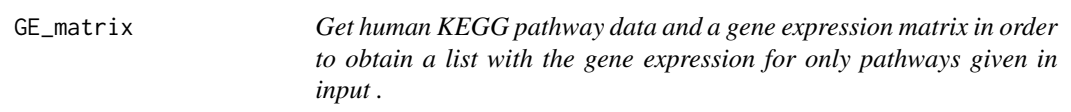

GE\_matrix creates a list of gene expression for pathways given by the user.

#### Usage

```
GE_matrix(DataMatrix, genes.by.pathway)
```
# Arguments

DataMatrix gene expression matrix (eg.TCGA data) genes.by.pathway a list of pathway data as provided by GetData and ConvertedID\_genes

#### Value

a list for each pathway ( gene expression level belong to that pathway)

#### Examples

list\_path\_gene<-GE\_matrix(DataMatrix=tumo[,1:2],genes.by.pathway=pathway[1:5])

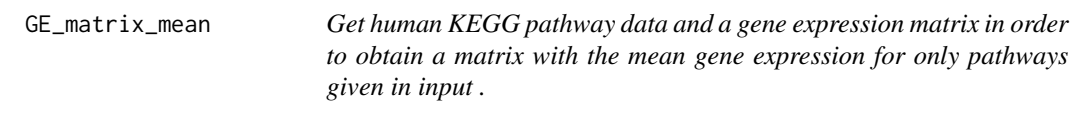

#### Description

GE\_matrix creates a matrix of mean gene expression levels for pathways given by the user.

# Usage

```
GE_matrix_mean(DataMatrix, genes.by.pathway)
```
#### Arguments

```
DataMatrix gene expression matrix (eg.TCGA data)
genes.by.pathway
                list of pathway data as provided by getKEGGdata
```
# Value

a matrix for each pathway (mean gene expression level belong to that pathway)

# <span id="page-7-0"></span>Examples

list\_path\_plot<-GE\_matrix\_mean(DataMatrix=tumo[,1:2],genes.by.pathway=pathway[1:5])

GOChord *Displays the relationship between genes and terms.*

# Description

The GOChord function generates a circularly composited overview of selected/specific genes and their assigned processes or terms. More generally, it joins genes and processes via ribbons in an intersection-like graph.

# Usage

GOChord(data, title, space, gene.order, gene.size, gene.space, nlfc = 1, lfc.col, lfc.min, lfc.max, ribbon.col, border.size, process.label, limit)

#### Arguments

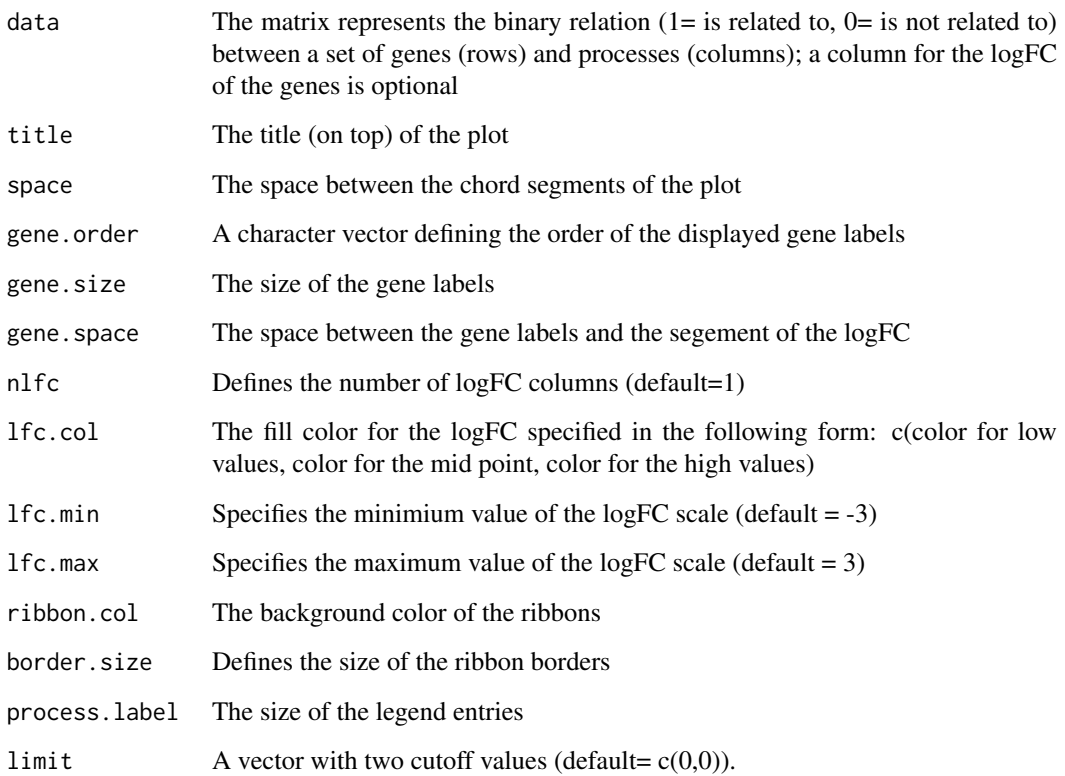

<span id="page-8-0"></span>

IPPI function takes as input pathway and network data in order to select genes with central role in that pathway. Please see Cava et al. 2017 BMC Genomics

#### Usage

```
IPPI(pathax, netwa)
```
# Arguments

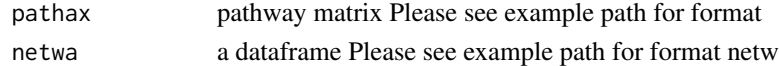

# Value

a list with driver genes for each pathway

# Examples

```
## Not run:
DRIVER_SP<-IPPI(pathax=pathway_matrix[,1:3],netwa=netw_IPPI[1:50000,])
## End(Not run)
```
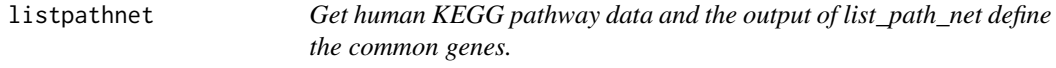

# Description

listpathnet creates a list of interacting genes for each human pathway.

# Usage

listpathnet(lista\_net, pathway\_exp)

# Arguments

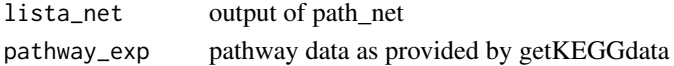

#### Value

a list of genes for each pathway (interacting genes belong to that pathway)

```
lista_network<-pathnet(genes.by.pathway=pathway[1:5],data=netw)
list_path<-listpathnet(lista_net=lista_network,pathway=pathway[1:5])
```
<span id="page-9-0"></span>

pathnet creates a list of network data for each human pathway. The network data will be generated when interacting genes belong to that pathway.

#### Usage

```
pathnet(genes.by.pathway, data)
```
#### Arguments

genes.by.pathway a list of pathway data as provided by ConvertedIDgenes data a list of network data as provided by getNETdata

#### Value

a list of network data for each pathway (interacting genes belong to that pathway)

# Examples

lista\_net<-pathnet(genes.by.pathway=pathway[1:5],data=netw)

plotcrosstalk *Preparation for plotting cross-talk*

#### Description

plot\_cross\_talk function takes as input pathway data and prepares the data to visualize (e.g. ggplot2, qqgraph, igraph)

#### Usage

plotcrosstalk(pathway\_plot, gs\_expre)

# Arguments

pathway\_plot pathway gs\_expre a gene expression matrix

# Value

a list with correlation matrix and gene set for each gene

#### Examples

formatplot<-plotcrosstalk(pathway\_plot=pathway[1:6],gs\_expre=tumo)

<span id="page-10-0"></span>SelectedSample *Select the class of TCGA data*

#### Description

select two labels from ID barcode

# Usage

SelectedSample(Dataset, typesample)

#### Arguments

![](_page_10_Picture_106.jpeg)

# Value

a gene expression matrix of the samples with specified label

# Examples

tumo<-SelectedSample(Dataset=Data\_CANCER\_normUQ\_fil,typesample="tumour")[,2]

select\_class *Select the class of TCGA data*

# Description

select best performance

# Usage

select\_class(performance\_matrix, cutoff)

# Arguments

![](_page_10_Picture_107.jpeg)

# Value

a gene expression matrix with only pairwise pathway with a particular cut-off

<span id="page-11-0"></span>

StarBioTrek allows you to Download data of samples from StarBioTrek

# Details

The functions you're likely to need from StarBioTrek is path\_star Otherwise refer to the vignettes to see how to format the documentation.

![](_page_11_Picture_96.jpeg)

# Description

stdv creates a matrix with standard deviation for pathways

#### Usage

stdv(gslist)

# Arguments

gslist pathway data

# Value

a matrix value for each pathway

```
list_path_gene<-GE_matrix(DataMatrix=tumo[,1:2],genes.by.pathway=pathway[1:5])
score_stdev<-stdv(gslist=list_path_gene)
```
<span id="page-12-0"></span>svm\_classification *SVM classification for each feature*

# Description

svm class creates a list with AUC, Accuracy, Sensitivity, Specificity values

# Usage

```
svm_classification(TCGA_matrix, tumour, normal, nfs)
```
#### Arguments

![](_page_12_Picture_90.jpeg)

# Value

a list with AUC value for pairwise pathway

```
## Not run:
nf <- 60
res_class<-svm_classification(TCGA_matrix=score_euc_dista[1:30,],nfs=nf,
normal=colnames(norm[,1:10]),tumour=colnames(tumo[,1:10]))
## End(Not run)
```
# <span id="page-13-0"></span>Index

average, [2](#page-1-0) circleplot, [3](#page-2-0) ConvertedIDgenes, [3](#page-2-0) dsscorecrtlk, [4](#page-3-0) eucdistcrtlk, [4](#page-3-0) GE\_matrix, [7](#page-6-0) GE\_matrix\_mean, [7](#page-6-0) GetData, [5](#page-4-0) getNETdata, [5](#page-4-0) GetPathData, [6](#page-5-0) GetPathNet, [6](#page-5-0) GOChord, [8](#page-7-0)

IPPI, [9](#page-8-0)

listpathnet, [9](#page-8-0)

pathnet, [10](#page-9-0) plotcrosstalk, [10](#page-9-0)

select\_class, [11](#page-10-0) SelectedSample, [11](#page-10-0) StarBioTrek, [12](#page-11-0) StarBioTrek-package *(*StarBioTrek*)*, [12](#page-11-0) stdv, [12](#page-11-0) svm\_classification, [13](#page-12-0)